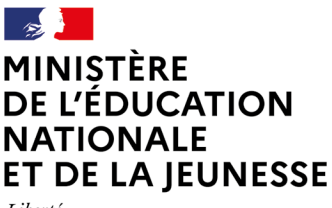

Liberté Égalité Fraternité

# Des idées pour les vacances de printemps Consolider ses connaissances et approfondir sa culture générale **Chansons tout-terrain avec Multi-pistes 2020 Thématique retenue : chanter**

#### Tu veux découvrir des chanteurs que tu n'écoutes pas d'habitude et proposer un spectacle solo ou une interprétation à plusieurs en appel vidéo simultanée ? à toi de jouer !

Multi-pistes #2020 propose huit chansons avec le modèle chanté, le play-back, le livret, et même les partitions si tu es musicien. Si l'idée te plaît, tu trouveras aussi sur le site les chansons des éditions précédentes de 2018 et 2019.

Le parcours Multi-pistes #2020 repose sur une proposition autour de la chanson actuelle élaborée par le conservatoire de Laval agglo et la scène de musiques actuelles de Laval 6PAR4.

#### **ÉTAPE 1**

**•** [Découvre les 8 chansons](https://multipistes.wixsite.com/multipistes) Écoute aussi les accompagnements seuls. Lis les paroles dans le livret. Choisis-en deux. Le challenge est de les apprendre par cœur pendant la semaine.

## **ÉTAPE 2**

**•** Télécharge le livret, les pistes chantées et les play-back.

#### **ÉTAPE 3**

**•** Écoute en boucle (voir Audacity, ci-dessous).

Fais des pauses et répète aussi « dans ta tête » pour faire rentrer la mélodie. Fais attention à la synchronisation avec l'accompagnement. La partition peut t'aider à te repérer, même si tu ne lis pas la musique (les silences, l'allure de la ligne mélodique…)

## **ÉTAPE 4**

**•** Tu chanteras bien mieux si tu apprends le texte par cœur.

## **ÉTAPE 5**

**•** Commence à travailler avec la bande d'accompagnement.

# **ÉTAPE 6**

**•** Pense à ta propre interprétation, ton style et joue le grand jeu : chante debout, à pleine voix, comme si tu étais sur scène.

## **ÉTAPE 7**

**•** Enregistre ta version solo ou crée une version à plusieurs.

#### Un conseil : pour répéter et enregistrer, sur un ordinateur, utilise le logiciel libre [Audacity](https://audacity.fr/).

- **•** Importe (dans « Fichier importer ») la piste de chant et utilise-la pour répéter le chant en mettant en boucle tous les passages difficiles.
- **•** importe aussi la piste d'accompagnement : joue sur les volumes pour passer de l'une à l'autre au fur et à mesure de tes progrès. (Si besoin, dans les effets, Audacity te permet de jouer sur la hauteur et la vitesse d'une piste sélectionnée).
- **•** enregistre ta version.

Si tu as l'opportunité, tu peux également utiliser d'autres plateformes qui te permettent de chanter à plusieurs ou de s'enregistrer…